# **HYPERSEND Set-Up Instructions**

1. Go to www.HyperSend.com.

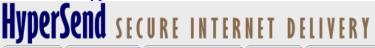

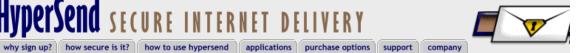

**NEED TO SEND & RECEIVE** CRITICAL INFORMATION INSTANTLY, SECURELY, AND RELIABLY?

# THIS IS THE PLACE!

HyperSend is a secure delivery platform that provides fast and reliable file transfer through the Internet. As easy to use as email, HyperSend requires only a web browser to send files of any size with confidence.

Sign up for an account to evaluate HyperSend, or contact Hilgraeve for more information.

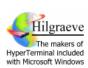

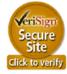

#### YOUR KEY TO SECURE DATA TRANSFER

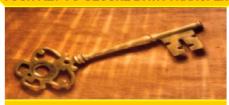

### **HEALTHCARE**

Healthcare companies of all kinds use HyperSend to deliver patient records, lab results and medical transcription data to doctors, hospitals and clinics. HyperSend is HIPAA ready and offers an easy way to conform to the new legislation.

#### FINANCE/INSURANCE

Banks, credit unions and insurance companies are using HyperSend to exchange insurance information, loan records and mortgage applications. HyperSend is self-deploying and doesn't require a large IT investment.

#### AUTOMATION

HyperSend offers a set of integration and automation tools that allow it to be the secure delivery "plumbing" for existing applications and processes. Now you can move to fast, secure electronic delivery without investing in VPNs or WANs.

## **CURRENT USERS LOG IN HERE**

**NEW ACCOUNT SIGN UP** 

Sign up for an evaluation account to see how HyperSend can help your business.

Evaluation accounts do not expire, and give you the opportunity to test a wide range of HyperSend features.

If your evaluation requires testing our automation, integration or central administration features, please contact Hilgraeve for assistance.

Copyright @2003 Hilgraeve Inc. All rights reserved.

Privacy Statement

Copyright @2003 Hilgraeve Inc. All rights reserved.

Privacy Statement

2. Click on the **New Account Sign Up** in the upper right hand corner of the screen. Read the Access agreement near the bottom of the screen, AND the Privacy Statement link also at the bottom of the screen. If you choose to continue, complete the required information and click on "Accept" near the bottom of the screen.

| HyperSen secure internet delive                                                                                                    | <u>d</u>                                                    |                                                                                                    |
|----------------------------------------------------------------------------------------------------|-------------------------------------------------------------|----------------------------------------------------------------------------------------------------|
| THE RESIDENCE OF THE PARTY OF THE PARTY OF T | log in sign up                                              |                                                                                                    |
| home                                                                                                    | To sign up, enter this information and accept the terms     |                                                                                                    |
| why signup? how secure is it?                                                                                                    | Email Address:                                              | < Your current email address. We will not disclose your name or your email address to others.                                                                                 |
| how to use                                                                                                    | Confirm email address:                                      | < Enter your email address again.                                                                                                    |
| applications purchase options                                                                                                    | First Name:                                                 |                                                                                                    |
| support                                                                                                    | Last Name:                                                  |                                                                                                    |
| company                                                                                                    | Define a password:                                          | Passwords are case sensitive and must be 5 to 150 characters.                                                                                                    |
| powered by                                                                                                    | Confirm password:                                           | < Enter the password again. Write it down and store it in a safe place.                                                                                                    |
| HyperSend                                                                                                    | Secret question:                                            | Define a question that only you can answer, such as, 'What is my dog's name?'.                                                                                                |
| VeriSign<br>Secure<br>Site                                                                                                    | Define the answer:                                          | <ul> <li>Enter the answer to the<br/>question. If you forget your<br/>password, you will be asked the<br/>question above. Answers must be<br/>5 to 150 characters.</li> </ul> |
| Click to verify                                                                                                    | How did you hear about HyperSend?                           | ▼                                                                                                    |
| Online Service Agreement:                                                                                                    |                                                             |                                                                                                    |
|                                                                                                    | *ONLINE ACCESS AGREEMENT                                    |                                                                                                    |
| PLEASE READ THE FOLLOWING TERMS AND CONDITIONS CAREFULLY. BY SIGNING UP AND USING THE SERVICE, YOU ARE AGREEING TO BE LEGALLY AND FULLY BOUND BY THIS AGREEMENT AS IF YOU HAD SIGNED IT. IF YOU DO NOT WISH TO BE BOUND, DO NOT COMPLETE THE REGISTRATION PROCESS!                                                                                                    |                                                             |                                                                                                    |
|                                                                                                    | 1. GENERAL.                                                 |                                                                                                    |
|                                                                                                    | Hilgraeve, Inc. (the "Provider") provides a service for sec | curely transferring documents over the Internet to users 🗾                                                                                                    |
|                                                                                                    | Accept Decline                                              |                                                                                                    |
| Copyright 2000-2003, Hilgraeve, Inc. Privacy State                                                                                                    |                                                             | Privacy Statement                                                                                                    |
| Accept Decline                                                                                                    |                                                             |                                                                                                    |
| Copyright 2000-2003, Hilgraeve, Inc.                                                                                                    |                                                             | <u>Privacy Statement</u>                                                                                                    |

3. HyperSend will send a message to your email address. You need to respond to that message, as indicated to verify your email address. **Do NOT sign out of HyperSend to check your email.** Once this is done, you will see another screen in HyperSend:

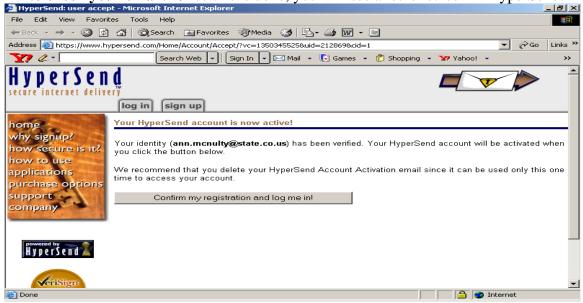

- 4. You then need to sign on with your new password into HyperSend. Click on "Confirm my registration and log me in."
- 5. You will go to a screen that will allow you to download the HyperSend "Agent". This is what allows the secure email connections. Follow instructions for the download.

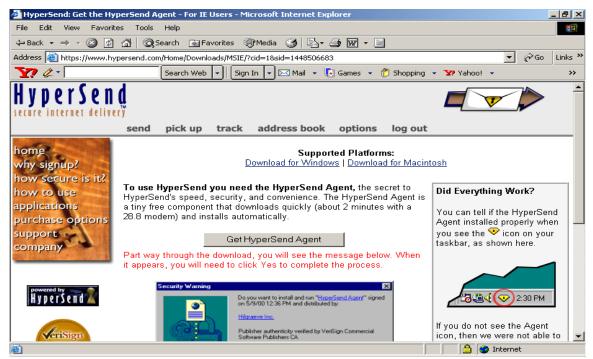

You will see this screen.....

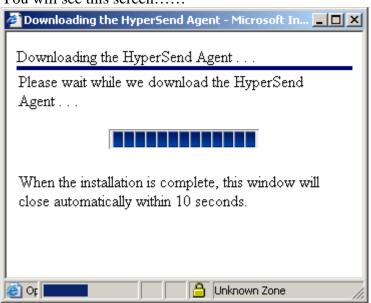

6. You will also see:

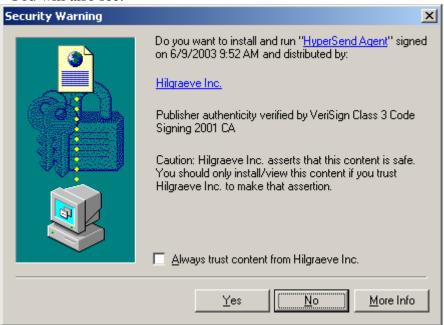

7. Click on Yes.

Finally, you will be asked to sign into HyperSend again. Do **NOT** select the option to have it remember my email address and password...that is a security risk!

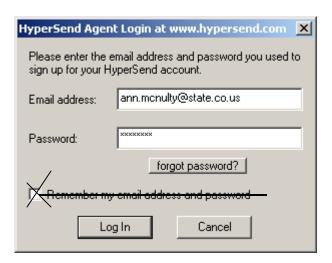

8. Next, send a message to someone with whom you wish to exchange information. If they are not on HyperSend, then they will be walked through getting an account, etc.

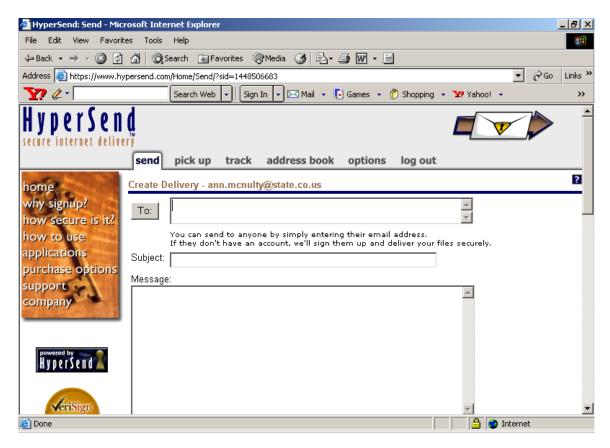

9. You will want to customize some of the settings. Hypersend creates an "in" and "out" basket on your C: drive. It puts messages there while downloading. It is more

secure to have the location moved to a network drive. This is easy to do. Once logged in there is an icon for Hypersend at the bottom of your screen. It looks like a yellow diamond. Click on the diamond and select "Settings."

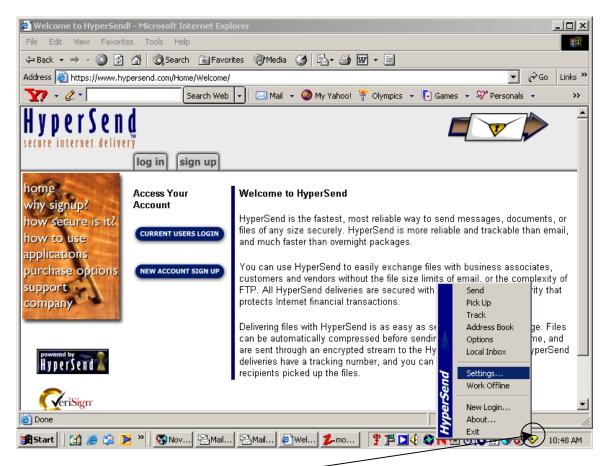

Click on yellow diamond once logged in and select Setting:

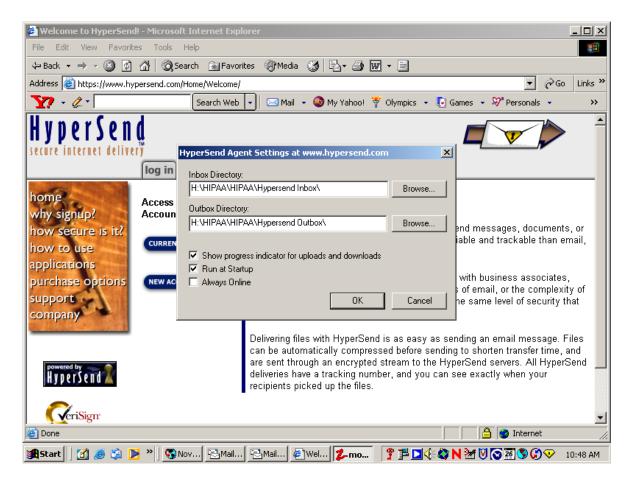

10. Settings will bring up the above window. Change the "in" and "out" baskets to a network drive, not the C: drive.

If you want to be asked to sign into Hypersend when you start up the machine, make sure "Run at Startup" is checked. You will be prompted to sign onto Hypersend whenever you start your computer.

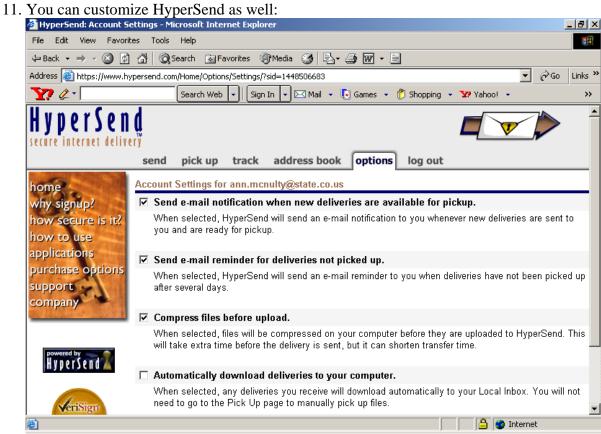

12. You can also set up an address

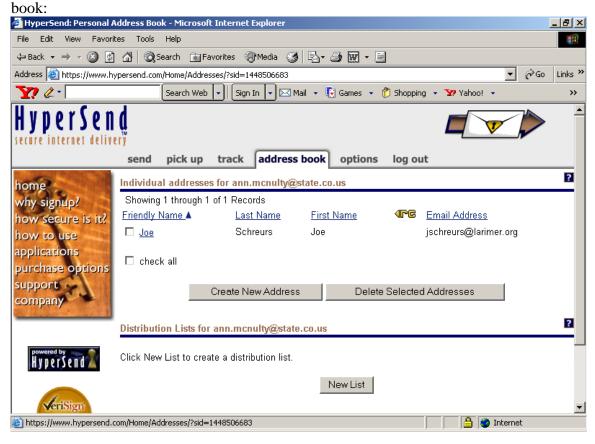